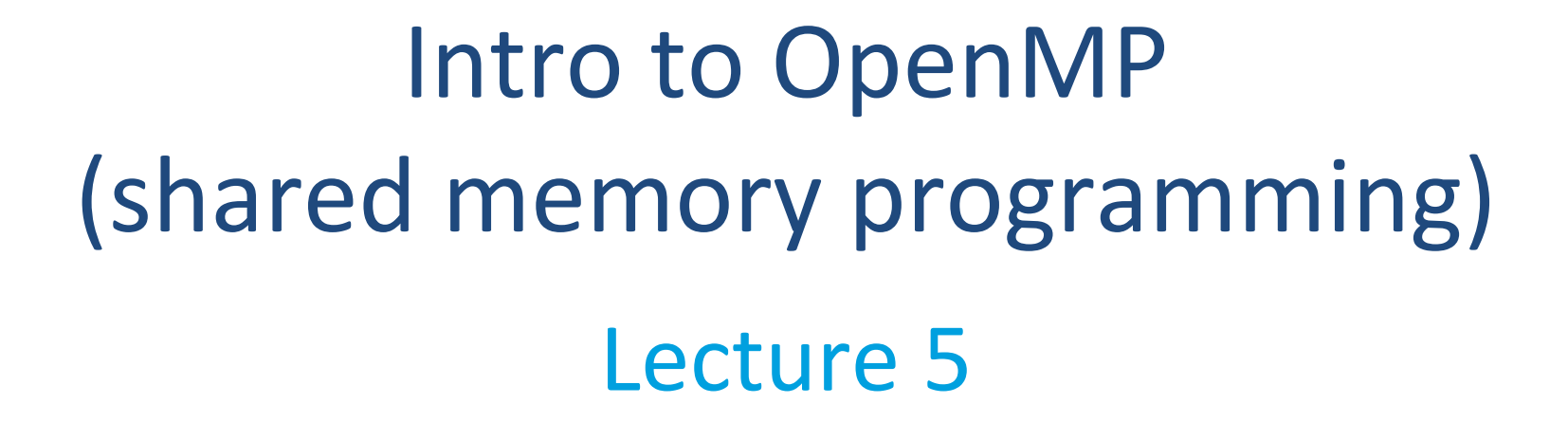

Sunita Chandrasekaran Associate Professor, University of Delaware PDC Summer School Aug 2023

# 3 Ways to Program CPU-GPU Heterogeneous Architecture

/ERSITY0

### **Applications**

**Standard** Languages & Libraries Kokkos, alpaka, Raja

**Directives OpenACC** OpenMP

Platform-Specific Programming Languages CUDA, OpenCL

Accelerated Standard C++ and Fortran

Incremental Incremental Performance **Optimization** 

Maximize Performance for Maximize Performance for Most Important Kernels, e.g., with CUDA or OpenCL

**Interoperability Needed Across Models**

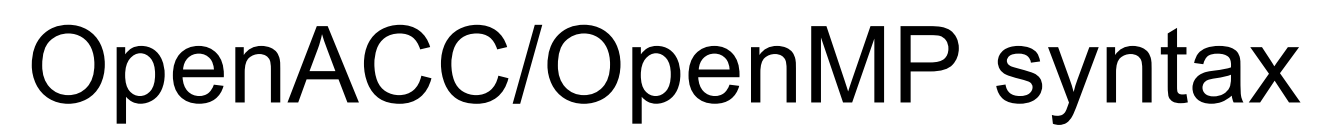

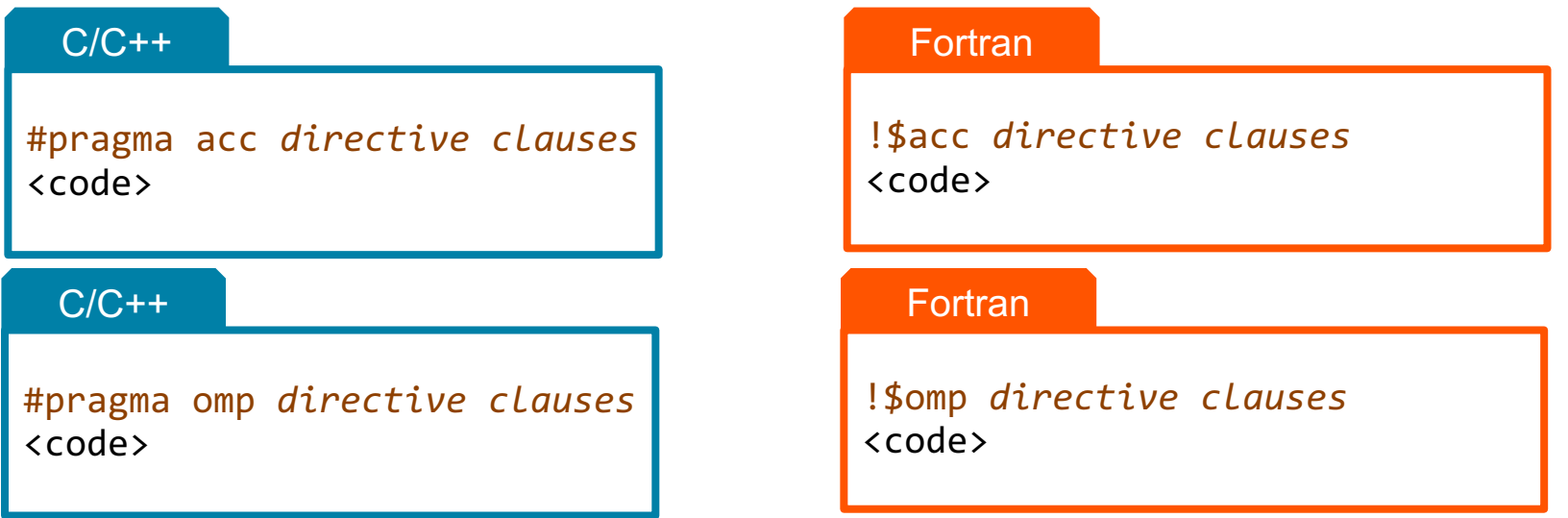

- A *pragma* in C/C++ gives instructions to the compiler on how to compile the code. Compilers that do not understand a particular pragma can freely ignore it.
- A *directive* in Fortran is a specially formatted comment that instructs the compiler to compile the code.
- "acc" informs the compiler that what will come is an OpenACC directive
- "**o***mp"* informs the compiler that what will come is an OpenMP directive
- *Directives* are commands in OpenACC for altering our code.
- *Clauses* are specifiers or additions to directives.

### **What is OpenMP?**

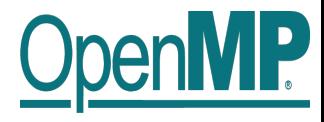

- De-facto standard Application Programming Interface (API) to write shared memory parallel applications in C, C++, and Fortran
- Consists of Compiler Directives, Runtime routines and Environment variables
- **N** Version 5.0 has been released at SC 2018
- Version 5.2 has been released at SC 2021

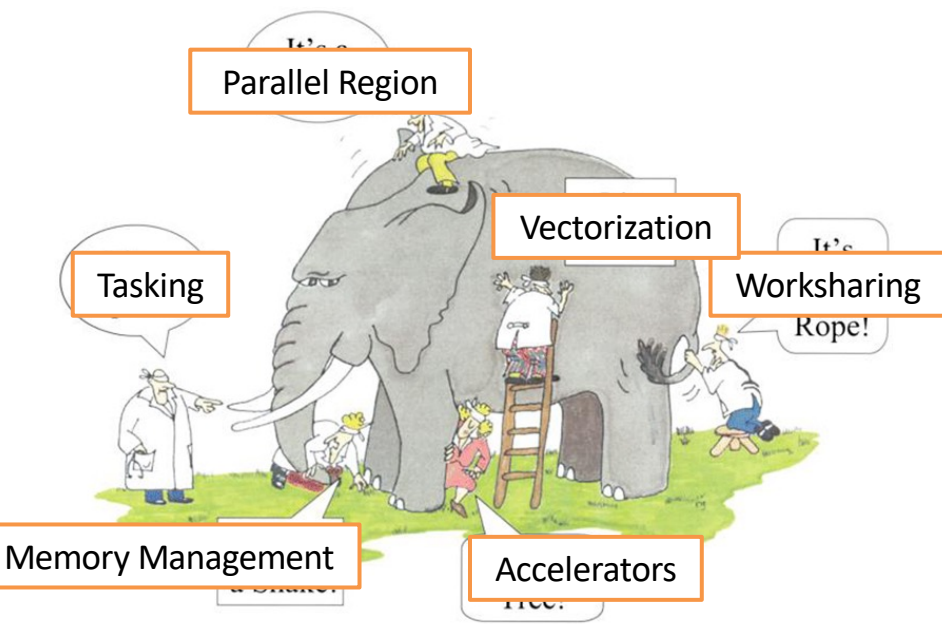

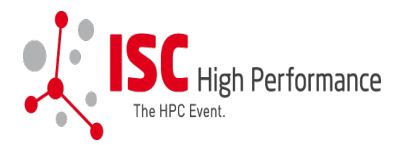

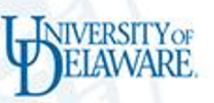

# OpenMP Programming Model

### Fork-Join Parallelism:

- ◆ **The Primary thread** spawns a **team of threads** as needed.
- ◆ Parallelism added incrementally until performance goals are met: i.e. the sequential program evolves into a parallel program.

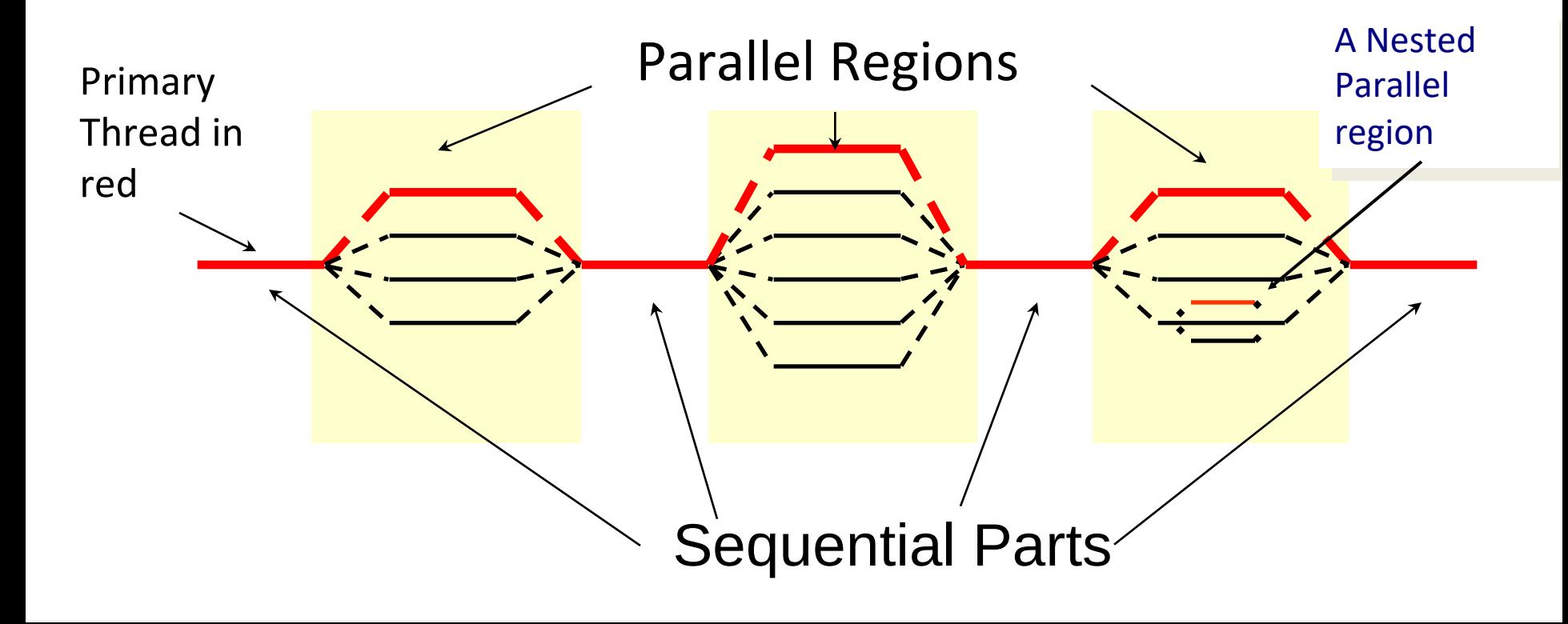

### **The Worksharing Constructs**

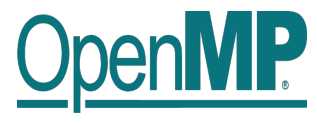

- *The work is distributed over the threads*
- *Must be enclosed in a parallel region*
- *Must be encountered by all threads in the team, or none at all*
- *No implied barrier on entry*
- **Implied barrier on exit (unless the nowait** *clause is specified)*
- *A work-sharing construct does not launch any new threads*

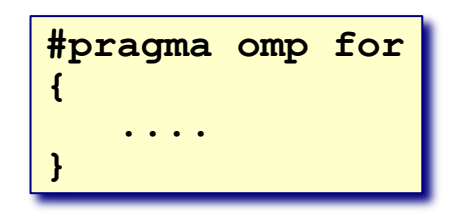

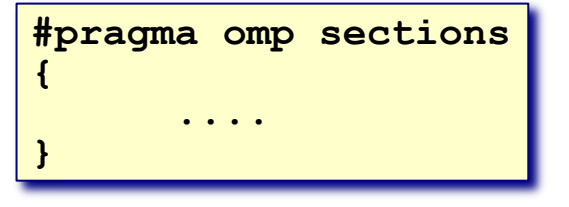

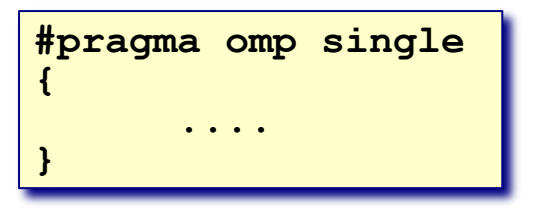

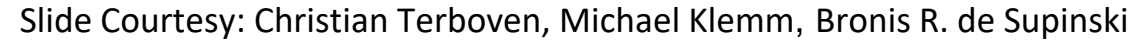

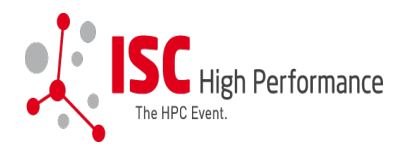

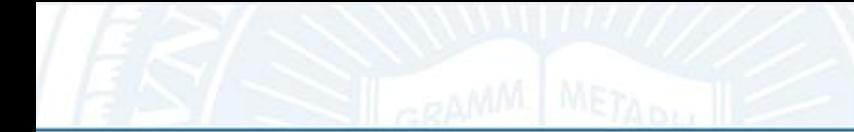

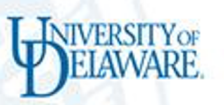

### Example: Hello world

• Write a multithreaded program where each thread prints "hello world".

```
void main()
{
```
}

```
int ID = 0;
 printf(" hello(%d) ", ID);
printf(" world(%d) \n", ID);
```
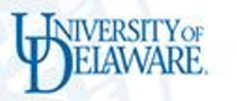

### Example: Hello world Solution

Tell the compiler to pack code into a function, fork the threads, and join when done …

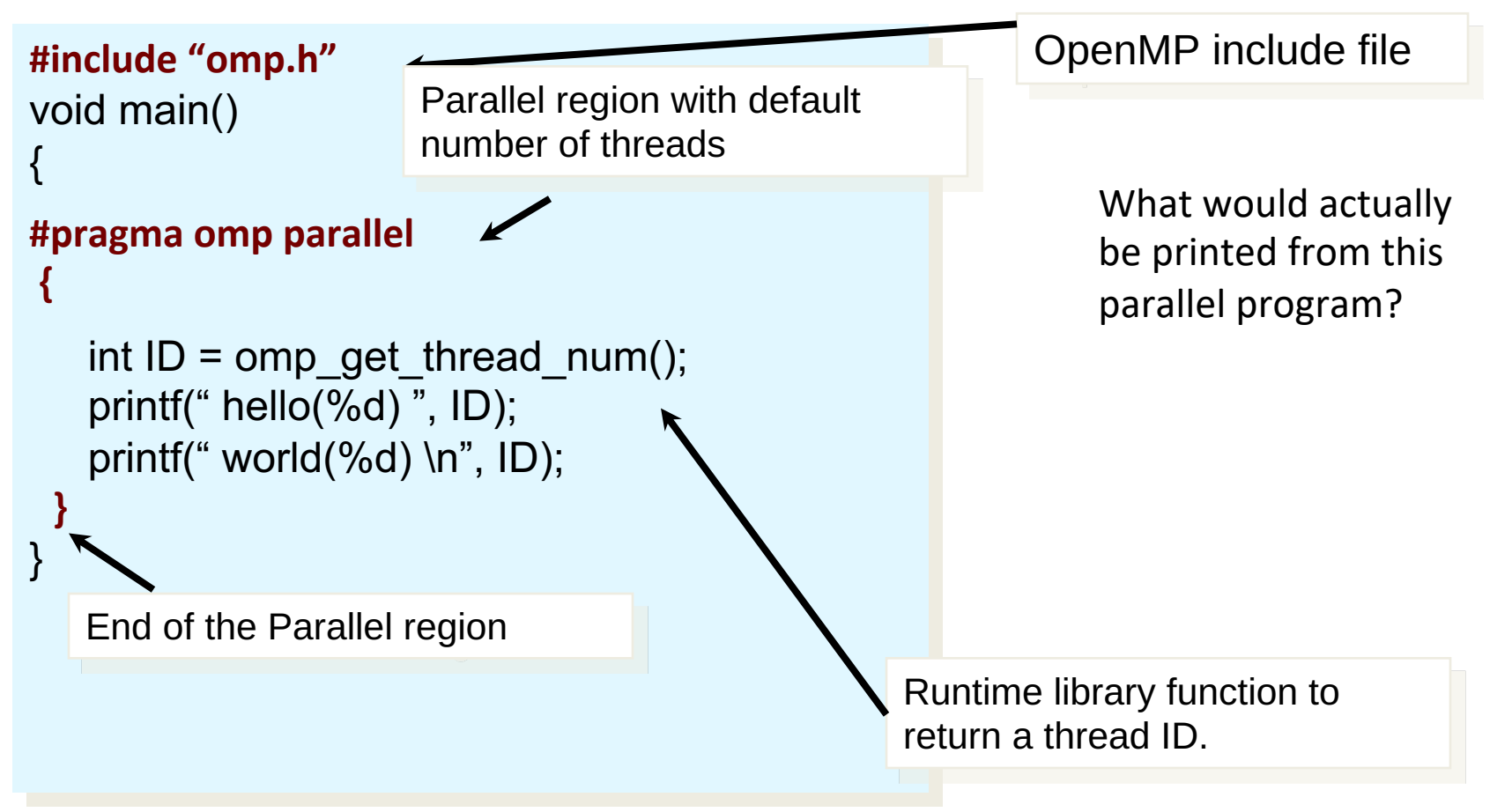

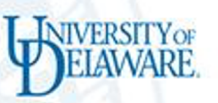

### Example output: Hello world

Tell the compiler to pack code into a function, fork the threads, and join when done …

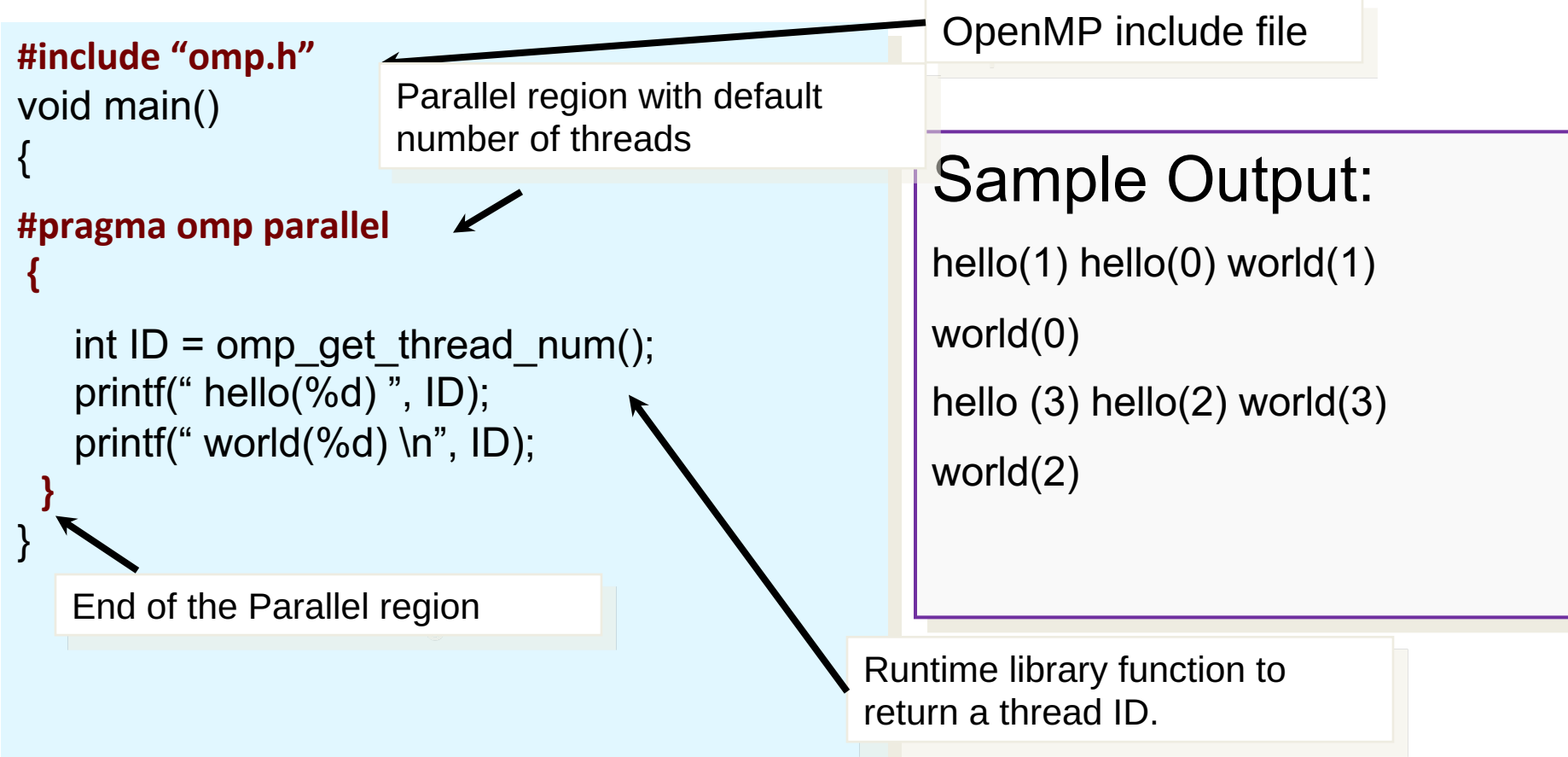

### What is happening under the hood?

NIVERSITYOF

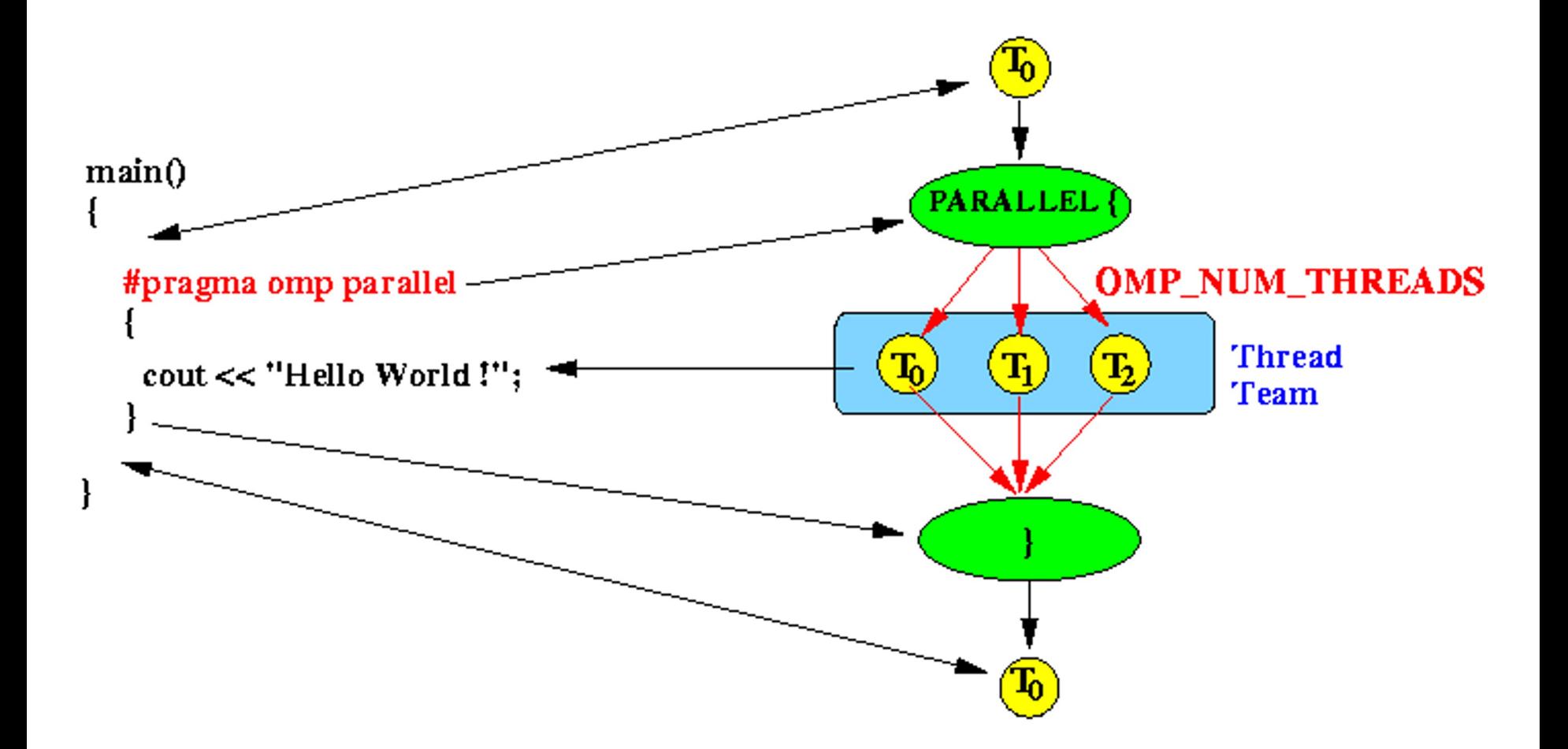

### A shared memory program

**IVERSITY OF** 

#### An instance of a program:

- One process and lots of  $\blacksquare$ threads.
- Threads interact through reads/writes to a shared address space.
- OS scheduler decides when to run which threads ... interleaved for fairness.
- Synchronization to assure every legal order results in correct results.

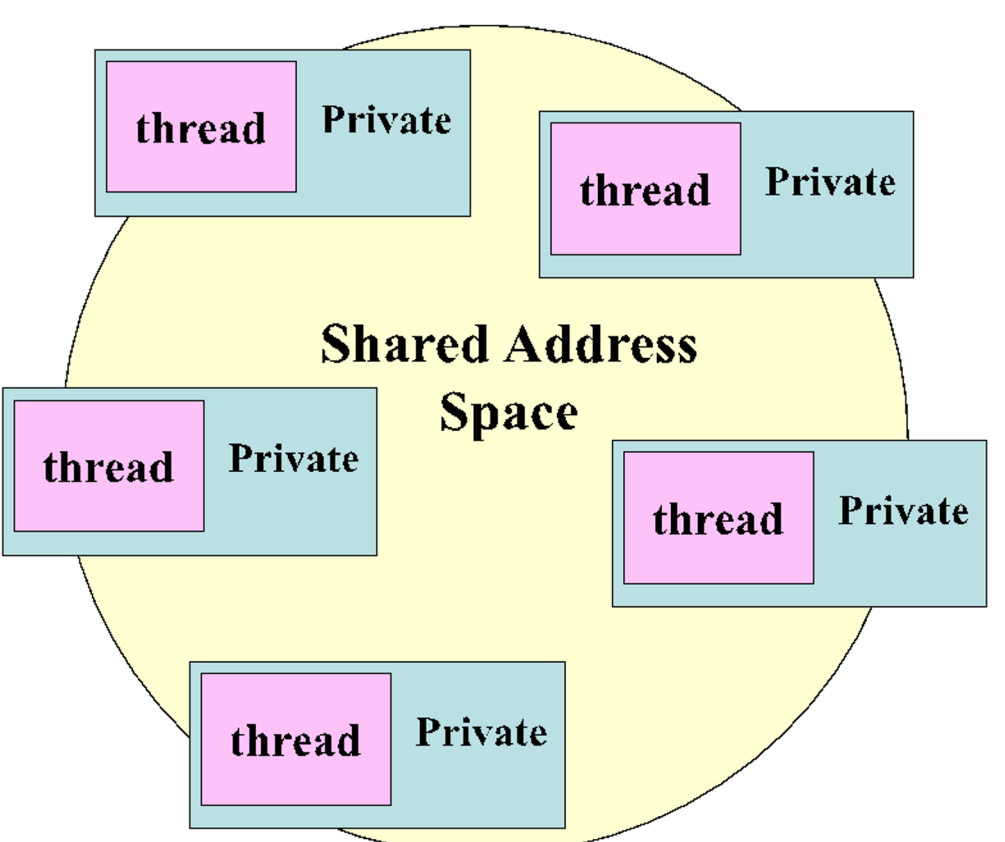

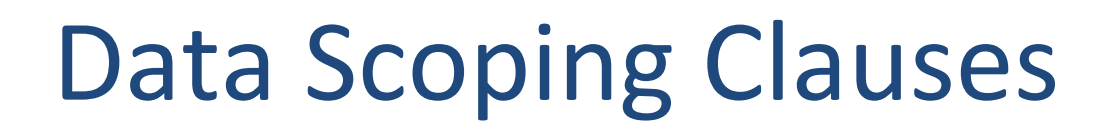

One can selectively change storage attributes for variables using the following clauses

- **Private**
- Shared
- Default (none)

For example ….

**#pragma omp parallel for default(shared) private(a, b)** 

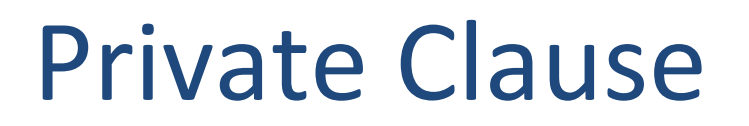

- The private(list) clause declares that all the variables in list are private.
- **b** is a private variable. When a variable is declared private, OpenMP replicates this variable and assigns its local copy to each thread.
- *Note – loop iteration variable is private by default*

```
#pragma omp parallel for shared(n, a) private(b)
for (int i = 0; i < n; i++)
₹
   b = a + i;
```
### Private Clause

For example:

```
int p = 0;
// the value of p is 0#pragma omp parallel private(p)
    // the value of p is undefined
    p =omp get thread num();
    // the value of p is defined
    . . .
// the value of p is undefined
```
- The behavior of private variables is sometimes unintuitive.
- Let us assume that a private variable has a value before a parallel region.
- However, the value of the variable at the beginning of the parallel region is undefined.
- Additionally, the value of the variable is undefined also after the parallel region.

### Shared Clause

- The default (shared) clause sets the data-sharing attributes of all variables in the construct to shared.
- Shared variables where a single copy of the variable exist and all threads access that single copy
- a, b, c and n are shared variables.

```
int a, b, c, n;
#pragma omp parallel for default(shared)
for (int i = 0; i < n; i++)
₹
    // using a, b, c}
```
# Shared Clause

• Another usage of default(shared) clause is to specify the data-sharing attributes of the majority of the variables and then additionally define the private variables.

```
int a, b, c, n;
#pragma omp parallel for default(shared) private(a, b)
for (int i = 0; i < n; i++)
₹
    // a and b are private variables
    // c and n are shared variables
}
```
### Implicit Rules

**NIVERSITY OF** 

4

- How many variables do you see?
- The data-sharing attribute of variables, which are declared outside the parallel region, is usually shared. What are those variables?

#### n, a

- The loop iteration variables, however, are private by default.
- The variables which are declared locally within the parallel region are private. i

```
int i = 0:
int n = 10:
int a = 7;
```

```
#pragma omp parallel for
for (i = 0; i < n; i++)₹
    int b = a + i;
    . . .
```
b

# Default (none)

- The default(none) clause forces a programmer to explicitly specify the data-sharing attributes of all variables.
- A distracted programmer might write the following piece of code

```
int n = 10;
std::vector<int> vector(n);
int a = 10;
#pragma omp parallel for default(none) shared(n, vector)
for (int i = 0; i < n; i++)
{
    vector[i] = i * a;}
```
# Default (none)

**NIVERSITY OF** 

• And get the following errors

```
error: 'a' not specified in enclosing parallel
          vector[i] = i * a;\lambdaerror: enclosing parallel
     #pragma omp parallel for default(none) shared(n, vector)
              \blacktriangle
```
# Default (none)

- The reason for the unhappy compiler is that the programmer used default(none) clause and then she/he forgot to explicitly specify the data-sharing attribute of a.
- The correct version of the program would be

```
int n = 10;
std::vector<int>gt; vector(n);int a = 10;
#pragma omp parallel for default(none) shared(n, vector, a)
for (int i = 0; i < n; i++)
₹
    vector[i] = i * a;}
```
### Some practices to remember

- always write parallel regions with the default(none) clause
	- Compiler might give you an error, but then that will make you revisit your code
- declare private variables inside parallel regions whenever possible
	- This guideline improves the readability of the code and makes it clearer.

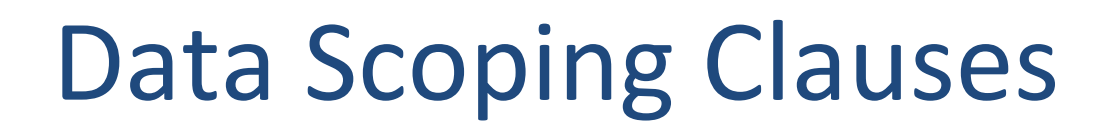

One can selectively change storage attributes for variables using the following clauses

- Private
- Shared
- Default (none)
- **Lastprivate**
- **Firstprivate**

For example ….

**#pragma omp parallel for default(shared) private(a, b)** 

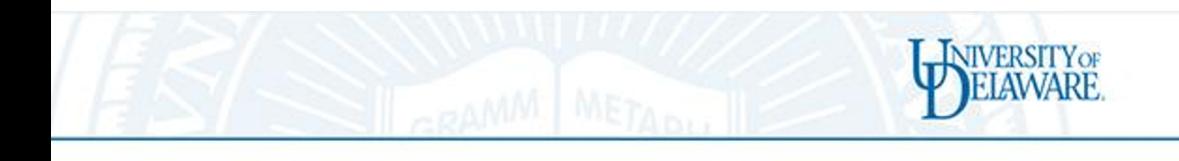

## Lastprivate

- firstprivate and lastprivate are just different variations of *private*
	- $-$  *la[stpriv](https://www.rookiehpc.com/openmp/docs/parallel.php)[ate](https://www.rookiehpc.com/openmp/docs/for.php)* [Keep th](https://www.rookiehpc.com/openmp/docs/lastprivate.php)e last value of the variable, af the parallel region
	- $-$  When a lastprivate variable is passed to a paralle for loop,
		- threads work on uninitialized copies but,
		- at the end of the parallelized for loop, the thread in charge of the last iteration sets the value of the original varia that of its own copy.

**#pragma omp parallel for lastprivate(val)** 

(you will use 'for' if you have a for loop, you won't need the 'for' if you are not **lastprivate in a for loop)**

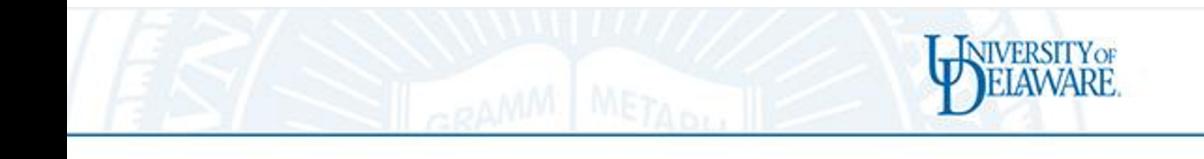

# firstprivate

- **Firstprivate** 
	- $-$  a clause that contains the variables that each thread O[penMP](https://www.rookiehpc.com/openmp/docs/parallel.php) [pa](https://www.rookiehpc.com/openmp/docs/for.php)rallel [reg](https://www.rookiehpc.com/openmp/docs/lastprivate.php)ion will have an identical copy of
	- These copies are INITIALIZED with the value of the original variable passed to the clause
		- By contrast, private variables DO NOT
	- $-$  While the threads work on initialized copies, whatev modification is made to their copies is not reflected the original value of that variable after the parallel region

**#pragma omp parallel for firstprivate(val)** 

(you will use 'for' if you have a for loop, you won't need the 'for' if you are not **lastprivate in a for loop)**

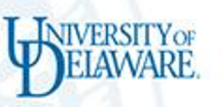

# What we have covered so far with OpenMP

#### **Directives**

- **Parallel**
- Parallel for (work sharing directive)

Data Scoping clauses

- Private
- Shared
- Default (none)
- **Lastprivate**
- Firstprivate

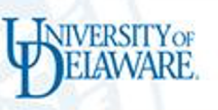

# What we have covered so far with OpenMP

#### **Directives**

- Parallel
- Parallel for (work sharing directive)

Data Scoping clauses

- Private
- Shared
- Default (none)
- Lastprivate
- Firstprivate

### Other Clauses

• Reduction

Synchronization **Constructs** 

- Critical
- Atomic
- Barrier

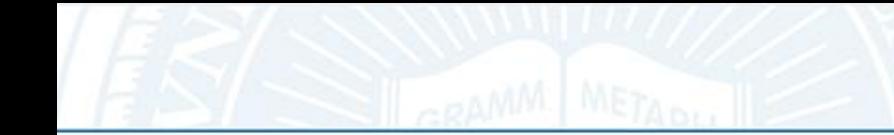

# Reduction clause

Parallel tasks often produce some quantity that needs to be summed or otherwise combined.

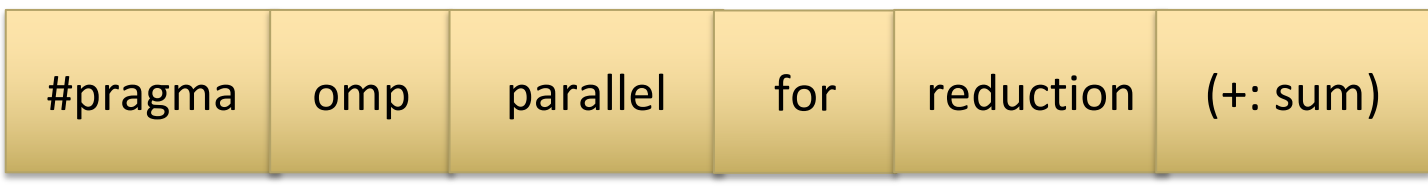

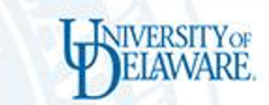

### Reduction operators

#### **C/C++ Reduction Operands**

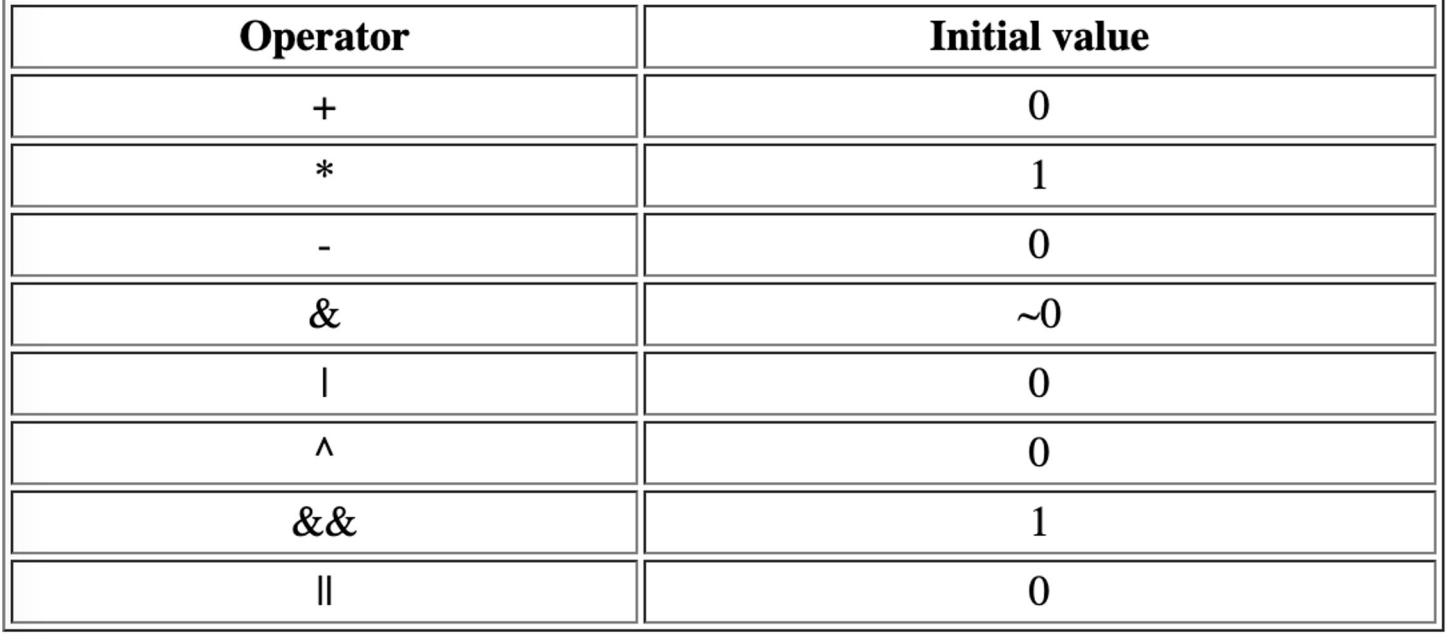

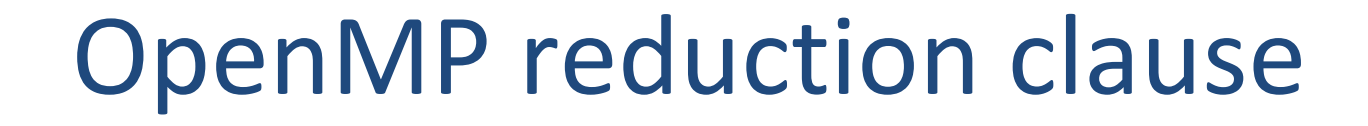

**NIVERSITY OF** 

$$
/*
$$
 C/C++ Example \*/

| #pragma                                     | omp | parallel | for | reduction | (+: sum) |
|---------------------------------------------|-----|----------|-----|-----------|----------|
| $for(i=1; i<=n; i++)\{ \\ sum = sum + a(i)$ | ... |          |     |           |          |

### How do threads interact?

- OpenMP is a multi-threading, shared address model – Threads communicate by sharing variables
- Unintended sharing of data causes race conditions
	- race condition: when the program's outcome changes as the threads are scheduled differently.
- To control race conditions
	- Use synchronization to protect data conflicts
- Synchronization is expensive so
	- Change how data is accessed to minimize the need for synchronization.

### OpenMP Synchronization constructs

- High level synchronization:
	- critical
	- Atomic
	- barrier
	- ordered
- Low level synchronization
	- flush
	- locks (both simple and nested)

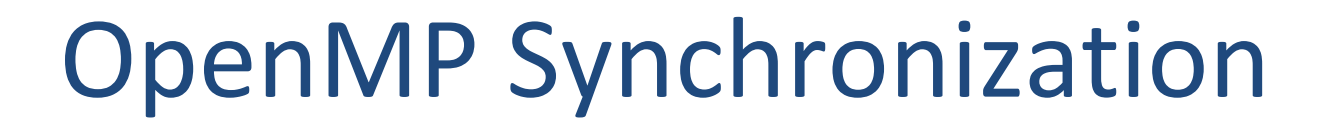

- High level synchronization:
	- critical
	- Atomic
	- barrier
	- ordered
- Low level synchronization
	- flush
	- locks (both simple and nested)

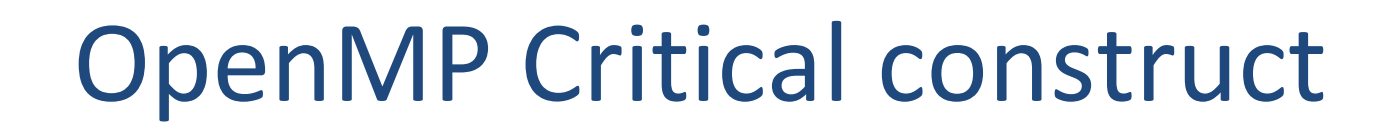

**ANVERSITY OF** 

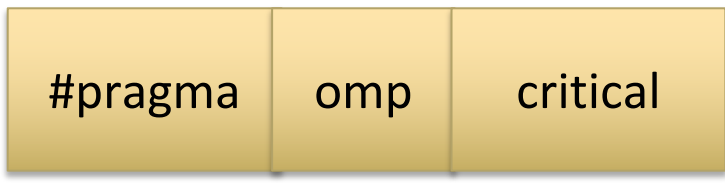

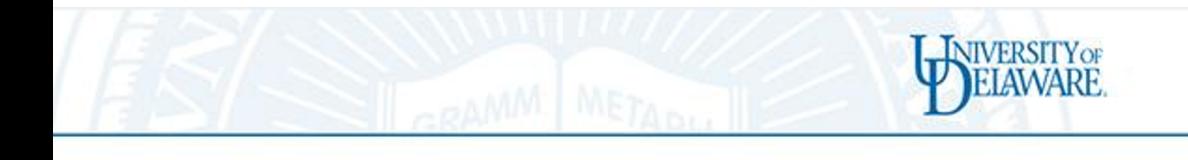

# OpenMP *critical* construct

- The *critical* construct provides a means to ensure that multiple threads do not attem to update the same shared data simultaneously.
- The enclosed code block will be executed only one thread at a time.

### Downside of critical construct

- Critical clause can severely slow down performance
	- due to serialization of the execution causing threads to "queue" to enter the critical region,
	- as well as introducing large lock-management overheads required to manage the critical region.

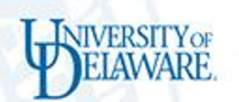

# What's the alternative?

```
#pragma omp parallel for 
for ( int i = 0; i < Ni; i++ ) {
```

```
#pragma omp critical 
       sum += array[i]; 
}
```

```
#pragma omp parallel for reduction(+:sum) 
for ( int i = 0; i < Ni; i++ ) {
        sum += array[i]; 
}
```
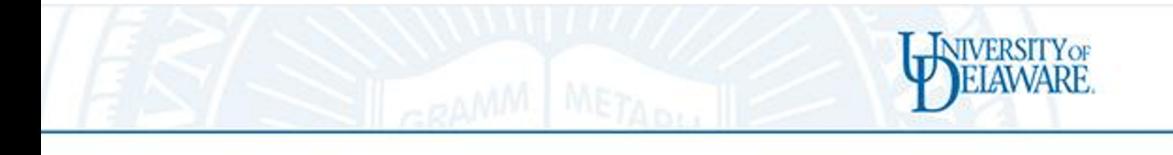

### OpenMP *atomic* construct

- The *atomic* construct ensures
	- that a specific storage location is accessed atomically as it name suggests,
	- rather than exposing it to the possibility of multiple, simultaneous reading and writing threads that may result in indeterminate valu

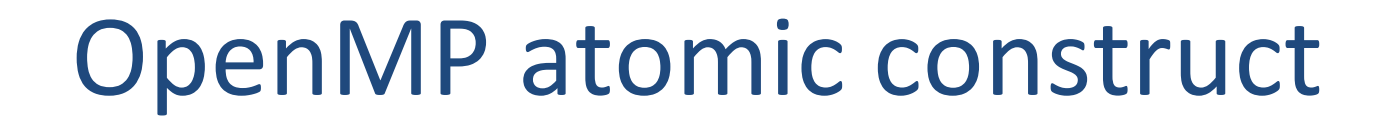

**NIVERSITY OF** 

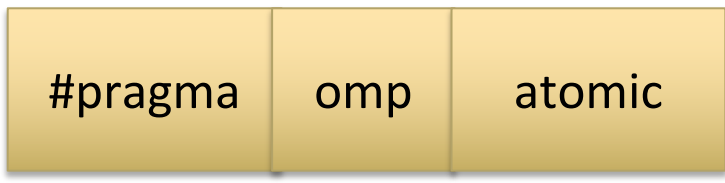

### Downside of atomic construct

- Performance
- Price is synchronization
- 2 threads must synchronize to avoid race conditions, a.k.a. threads are serialized
- Serialization of memory accesses disables parallelism

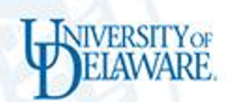

# What's the alternative?

```
#pragma omp parallel for 
for ( int i = 0; i < Ni; i++ ) {
```

```
#pragma omp atomic 
       sum += array[i]; 
}
```

```
#pragma omp parallel for reduction(+:sum) 
for ( int i = 0; i < Ni; i++ ) {
        sum += array[i]; 
}
```
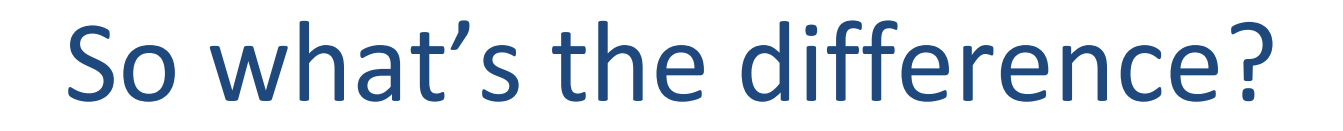

critical vs atomic

- Atomic uses hardware instructions
- Atomic does not use lock/unlock on entering/exiting the line of code
- Lower overhead

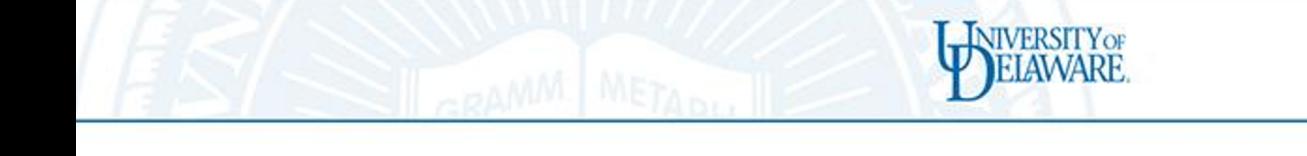

# Op[enMP](https://www.rookiehpc.com/openmp/docs/parallel.php) [bar](https://www.rookiehpc.com/openmp/docs/task.php)rier construct

- The barrier construct, which is a stand-<br>alone directive, specifies an explicit syn[chroniza](https://www.rookiehpc.com/openmp/docs/barrier.php)tion barrier at the point at which the construct appears.
- The barrier applies to the innermost enclosing parallel region, forcing every thread that belong to the team of that parallel region to complete any pending explicit task.
- Only once all threads of that team satisfy this criterion will they be allowed to continue their execution beyond the barrier.

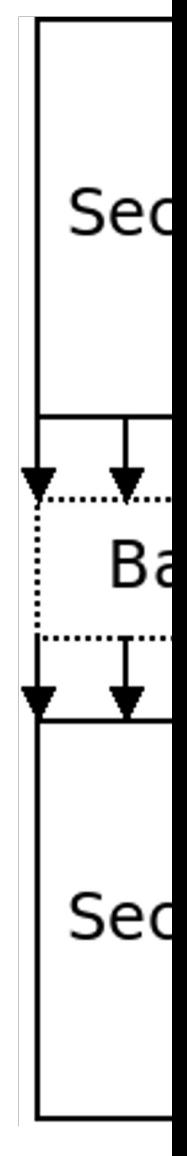

```
int main(int argc, char* argv[])
    // Use 4 threads when we create a parallel region
    omp set num threads(4):
    // Create the parallel region
    #pragma omp parallel
    €
        // Threads print their first message
        printf("[Thread %d] I print my first message.\n", omp_get_thread_num());
        // Make sure all threads have printed their first message before moving on.
        #pragma omp barrier
        // One thread indicates that the barrier is complete.
        #pragma omp single
        €
            printf("The barrier is complete, which means all threads have printed their first message.\n");
        }
        // Threads print their second message
        printf("[Thread %d] I print my second message.\n", omp_get_thread_num());
    }
```
**INIVERSITY OF** 

```
return EXIT_SUCCESS;
```
 $\{$ 

# OpenMP

**INIVERSITY OF** LAWARE

#### **Directives**

- Parallel
- Parallel for (work sharing directive)

Data Scoping Clauses

- Private
- Shared
- Default (none)
- Lastprivate
- Firstprivate
- Reduction

Synchronization **Constructs** 

- Critical
- Atomic
- Barrier

#### Scheduling clauses

- Static
- Dynamic
- Guided
- Auto
- Runtime variables

# Why scheduling matters?

- Improve distribution of work across threads available
- Address load imbalances and adjust work distribution
- With a goal to keep all processors busy for about the same amount of time and/or at best do not leave threads to be idle
- Access memory contiguously; offers better data locality

## Static Scheduling - Definition

- static[,chunk]: Distribute statically the loop iterations in batched of chunk size in a roundrobin fashion.
- Statically means that the distribution is done before entering the loop

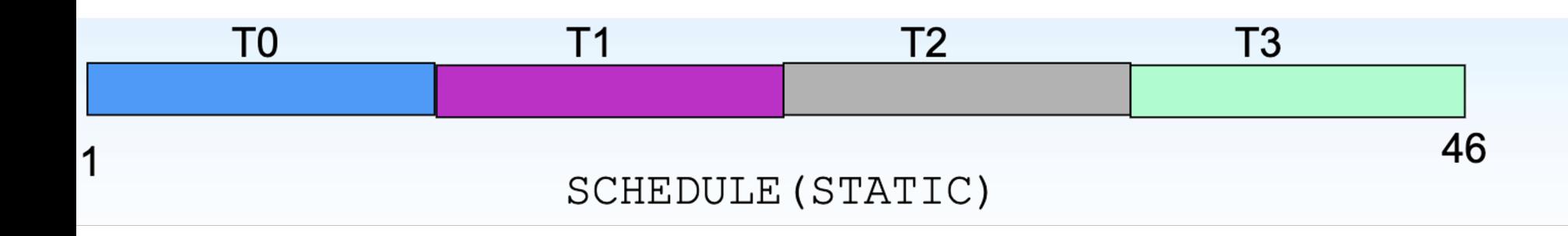

## Static Scheduling – A sample code

```
#include <unistd.h>
                          A static schedule can be non-optimal, 
#include <stdlib.h>
                          however. This is the case when the different 
#include <omp.h>
#include <stdio.h>
                          iterations take different amounts of time. 
                          Each loop iteration sleeps for a number of 
#define THREADS 4
                           seconds equal to the iteration number:
#define N 16
int main() \{#pragma omp parallel for schedule(static) num_threads(THREADS)
   for (int i = 0; i < N; i^{++}) {
       /* wait for i seconds */sleep(i);printf("Thread %d has completed iteration %d.\n", omp_get_thread_num(), i);
    \}/* all threads done */print('All done! \n',');
   return 0;
```
## Dynamic Scheduling - Definition

- dynamic[,chunk]: Distribute the loop iterations among the threads by batches of chunk size with a first-come-first-served policy, until no batch remains.
- If not specified, chunk is set to 1

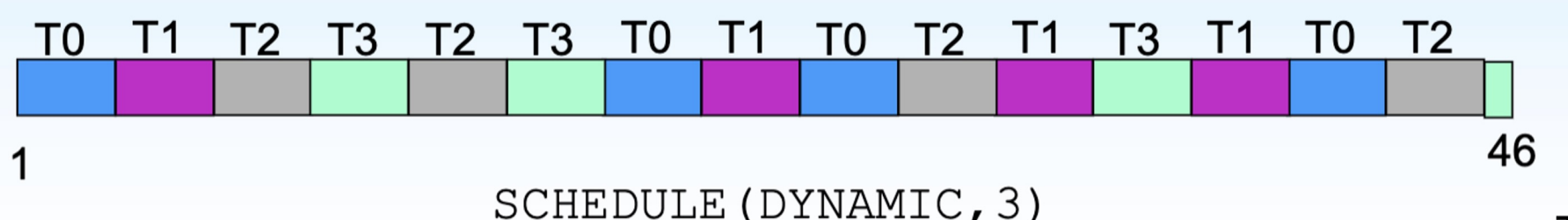

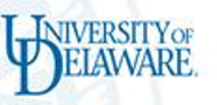

# Dynamic Scheduling – A sample code

```
#include <unistd.h>
#include <stdlib.h>
#include <omp.h>
                          Here, OpenMP assigns one iteration to each thread. 
#include <stdio.h>
                          When the thread finishes, it will be assigned the next 
                          iteration that hasn't been executed yet.
#define THREADS 4
#define N 16
int main() \{#pragma omp parallel for schedule(dynamic) num_threads(THREADS)
    for (int i = 0; i < N; i^{++}) {
        /* wait for i seconds */sleep(i);printf("Thread %d has completed iteration %d.\n", omp_get_thread_num(), i);
    \mathcal{F}/* all threads done */printf("All done! \n\n'return 0;
```
# Scheduling summary – Part 1

- The default for schedule is **implementation defined**.
	- On many environments it is static but can also be dynamic or could very well be auto.
- For loops where each iteration takes roughly equal time a.k.a balanced loops – what scheduling would you use?
	- static schedules work best, as they have little overhead.
- Choosing the best schedule depends on understanding your loop.

# Scheduling summary – Part 2

- For loops where each iteration can take very different amounts of time or varying workloads, what scheduling would you use?
	- dynamic schedules, work best as the work will be split more evenly across threads
- Specifying chunks, or using a guided schedule provide a trade-off between the two.
	- But beware that the first iteration might be the most expensive
- Choosing the best schedule depends on understanding your loop.

# Scheduling summary – Part 3

- When you have iterations taking an unpredictable amount of time, what scheduling kind would you use?
	- Dynamic
	- Need load balancing
- Downside of guided scheduling
	- Some threads would take excessive amount of time at the beginning and not well balanced in general